Volunteer for Knox, in partnership with Knox Learning Alliance, is offering a series of short courses for volunteers who are looking to improve their skills. Knox Learning Alliance is made up of the five neighbourhood houses in Knox. Combined, these neighbourhood houses offer a large variety of courses designed to develop employability skills. In addition to these courses, Knox Learning Alliance offers a range of hobby courses and social activities with a focus on leisure and community engagement. More information can be found at each neighbourhood house website.

# **TRAINING CALENDAR**

# **VOLUNTEER**

#### **Introduction to Business Administration**

#### **Are you unsure about a certificate III in Business administration?**

This introductory course is perfect for those who are looking to gain employment in an office or move on to further studies. Barbara will teach office skills including handling payroll, keyboard and computer functions, organising schedules, creating presentations, designing and producing documents, and so much more. This course offers transferable skills which will give you the confidence to take the next step in your chosen career.

Mondays 9:30am – 3:00pm 26 April to 21 June \$80

**[Book Now](https://www.communitylc.org.au/contact-us)**

# **Community**

# **Learning Centre**

**40 Fulham Rd, Rowville VIC 3178 (03) 9764 1166 info@communitylc.org.au www.communitylc.org.au**

#### **Introduction to iPad & Tablet**

#### **– Getting to Know Your Device**

Come and learn everything you need to know about your iPad. Learn to setup your iPad, search the internet, send emails with attachments, use the App Store, iCloud and camera, view photos and more.

Thursdays 10:00am – 1:00pm 29 April to 10 June \$60

**[Book Now](https://www.communitylc.org.au/contact-us)**

#### **Introduction to Excel**

This short course aims to give the new spreadsheet user a thorough grounding in the basics of spreadsheeting and using Microsoft Excel. Learn to navigate your way around Microsoft Excel and workbooks, perform calculations, copy and paste data, create more complex formulas, format workbooks, create charts and sort/filter data.

*Prerequisite: No prior knowledge of Microsoft Excel required. However, it is beneficial to have a general understanding of personal computers and the Windows operating system environment.*

> Wednesdays 6:00pm – 9:00pm 26 May to 16 June \$40

Thursdays 6:00pm – 9:00pm 6 May to 17 June \$60 (Optional manual \$29.50)

**[Book Now](https://www.communitylc.org.au/contact-us)**

#### **Professional Resume & Career Direction**

Looking for work but need some help with your resume or career direction?

This short course will help you understand your career direction, explore job roles and responsibilities, highlight your strengths and articulate them in your resume, write a resume appropriate for specific job criteria and prepare and feel confident with online job applications and interviews.

Wednesdays 6:00pm - 8:30pm 21 April - 9 June \$50

Mondays 1:30pm – 4:30pm 3 May to 7 June \$50

**[Book Now](https://www.communitylc.org.au/contact-us)**

**Update Your Skills to Return to the**

#### **Workforce – Refresh & Learn Computers**

Learn how to use your computer from the start. Learn Windows 10 basics and applications, how to search the internet, send and recieve email, create Word documents and understand computer security.

Mondays 9:30am – 12:30pm 26 April to 7 June \$60

**[Book Now](https://www.communitylc.org.au/contact-us)**

#### **Update Your Skills to Return to the**

#### **Workforce – Word & Excel**

Learn how to format text, apply styles, insert pictures, tables, shapes and screenshots, and mail merge in Word. Learn how to create simple formulae, use the Draghandle, create graphs and sort data in Excel.

Mondays 1:00pm – 4:00pm 26 April to 7 June \$60

**[Book Now](https://www.communitylc.org.au/contact-us)**

#### **Learn Google Suite & Canva for Small Business**

This course provides an introduction to Google Suite and Canva. You will gain insight into a range of Google Suite apps and how they can be used on a personal and professional level. You will also learn how to use Canva to create photo collages, engaging social media posts and promotional material.

*Prerequisite: Must have a Google account/Gmail* 

## *address* \$50

Tuesdays 6:00pm – 9:00pm 4 May to 1 June

**[Book Now](https://www.communitylc.org.au/contact-us)**

#### **Social Media for Small Business**

Review of the different social media platforms so you can determine which social media account(s) is right for your business. Platforms include Facebook, Instagram, LinkedIn, Twitter, Snapchat, TikTok and Pinterest. Explore different content types, learn about hashtags, review tools to help you create graphics and find royalty free stock images.

**[Book Now](https://www.communitylc.org.au/contact-us)**

#### **Introduction to Office Administration**

Considering a career change? Topics covered in this course include customer service and office communication, building knowledge of basic office procedures, Occupational Health and Safety procedures, setting up an ergonomic workstation, and constructing an administration resource folder to keep for future reference.

Wednesdays 9:30am – 12:30pm 28 April to 26 May \$50

**[Book Now](https://www.communitylc.org.au/contact-us)**

#### **Introduction to Creating a**

#### **WordPress Website – Beginners**

Learn basic computers skills, photo editing, explore domain names and hosting providers, be introduced to the Enfold Theme and Editor, build simple web pages and create simple web forms.

Mondays 6:00pm – 9:00pm 3 May to 21 June \$60

**[Book Now](https://www.communitylc.org.au/contact-us)**

## **Orana Neighbourhood House**

**62 Coleman Rd, Wantirna South VIC 3152 (03) 9801 1895 onh@netspace.net.au www.orananh.org.au**

#### **Ready for Work Skills**

Are you looking to return to work but need some help getting started. In this course you will gain skills in resume writing, pre-interview preparation, presentation, interview skills, rights in the workplace and time management.

**[Book Now](https://www.orananh.org.au/index.php/en/contact-us)**

#### **English Conversation**

Improve your English skills, both verbal and written in this English class.

Mondays 6:00pm – 8:00pm 19 April to 7 June \$50

**[Book Now](https://www.orananh.org.au/index.php/en/contact-us)**

### **The Basin Community House**

**21 Liverpool Rd, The Basin VIC 3154 (03) 9761 0209 info@basincommunityhouse.org www.thebasincommunityhouse.org.au**

#### **Computers for Beginners**

For those who want to start at the beginning with no or very little knowledge on how to use a computer.

Fridays 9:30am – 12:00pm 30 April to 18 June \$50

**[Book Now](https://thebasincommunityhouse.org.au/index.php/en/contact-us)**

**BUILD YOUR SKILLS FOR VOLUNTEERING, WORK OR STUDY**

## **Mountain District Learning Centre**

**13-15 The Avenue, Ferntree Gully VIC 3156 (03) 9758 7859 office@mdlc.com.au www.mdlc.com.au**

#### **Evening Computer Class**

Wednesdays 7:00pm – 9:00pm *Expressions of interest being taken* Cost to be confirmed

**[Book Now](https://www.mdlc.com.au/contact-us)**

#### **Read Write Now**

Do you or a friend need to get better at reading, writing, spelling or numbers?

Wednesdays 7:00pm – 9:00pm 21 April to 23 June \$50

**[Book Now](https://www.mdlc.com.au/contact-us)**

#### **Beginners XERO**

Do you want to develop the skills and knowledge to use Xero Accounting? Join Cymone and start at the beginning learning about Xero. This course is designed to teach you from the beginning with stepby-step instructions. You learn about the following topics; software overview, cash book, accounts receivable, accounts payable, creating templates for invoices, quotes and inventory management.

Tuesdays 7:00pm – 9:00pm 4 May to 22 June \$50

**[Book Now](https://www.mdlc.com.au/contact-us)**

### **Coonara Community House**

**22 Willow Rd, Upper Ferntree Gully VIC 3156 (03) 9758 7081 enquiries@coonarahouse.org.au www.coonarahouse.org.au**

#### **Computers – The Next Step**

Refresh and learn Word and Excel for use in a work environment. Learn how to position text, manage styles, use themes and templates and perform mail merge to produce documents in Microsoft Word 2016. Learn how to create, open and navigate within workbooks, make changes to data, work with ranges and copy and paste in Microsoft Excel 2016.

Wednesdays 12:30pm – 3:00pm 28 April to 16 June \$50

**[Book Now](https://coonarahouse.org.au/contact)**

#### **Providing First Point of Contact**

Understand the importance of first point of contact in an organisation. Learn how to greet visitors, take phone calls, OH&S, take messages, respond to emails and much more.

Tuesdays 10:00am – 12:00pm 27th April to 25th May \$50

**[Book Now](https://coonarahouse.org.au/contact)**

#### **Introduction to Hospitality Skills**

Working in the Coonara Community kitchen preparing a community lunch each week. Cook a wide variety of foods from all cultures.

Wednesdays 10:00am – 1:30pm

21 April to 23 June Free (volunteer and learn)

**[Book Now](https://coonarahouse.org.au/contact)**

#### **Introduction to Mental Health**

#### **– Peer Support**

Return to study and career information for early school leavers of all ages to prepare for training in the mental health sector as a peer support worker. This course will be a pathway into the Cert IV in Mental Health – Peer Support at Swinburne TAFE and has been codesigned with Swinburne.

*Expressions of interest being taken for commencement in term 3* \$50

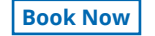

## **VOLUNTEER TRAINING COURSE START DATES** *APRIL 2021*

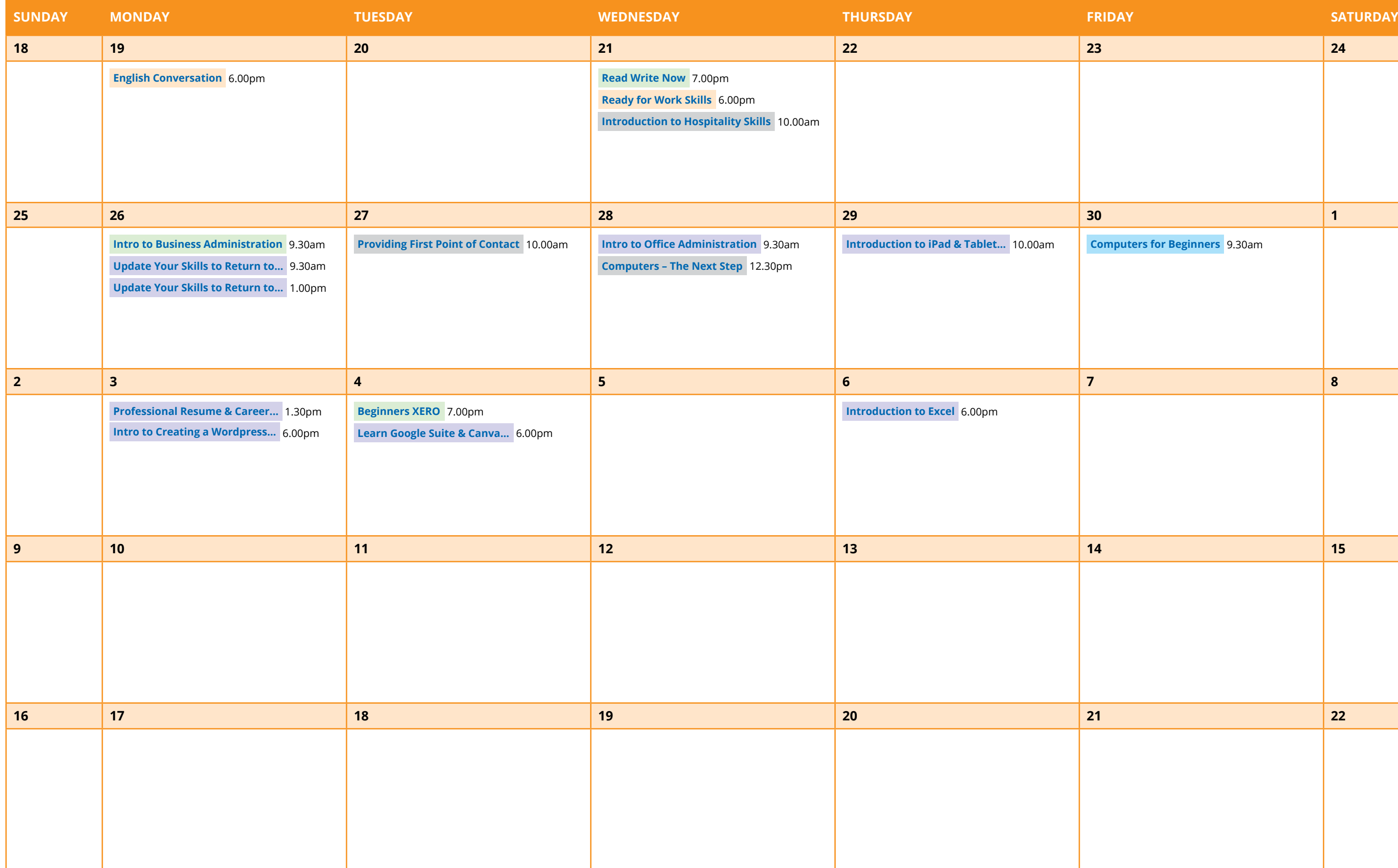

*This calendar indicates the start date of the course. These courses run over a number of weeks. Please check the previous page for details.*

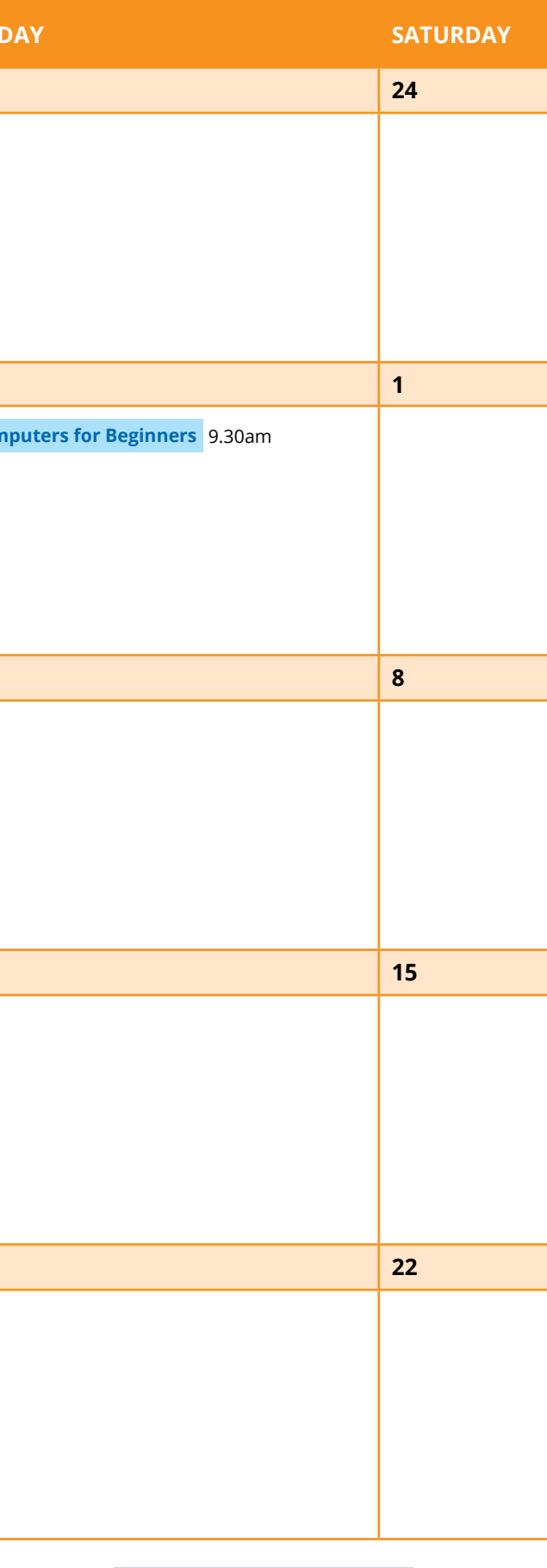

**Social Media for Small Business** 26 May 6.00pm